# forensim: a free software for DNA evidence interpretation and forensic genetics simulations

#### Hinda Haned

#### Biometry and Evolutionary Biology, University of Lyon, France

European DNA Profiling Group; Edinburgh October 2009

1 / 1

K ロ X K @ X K 경 X X 경 X X 경

# Forensic DNA mixtures : A challenging task

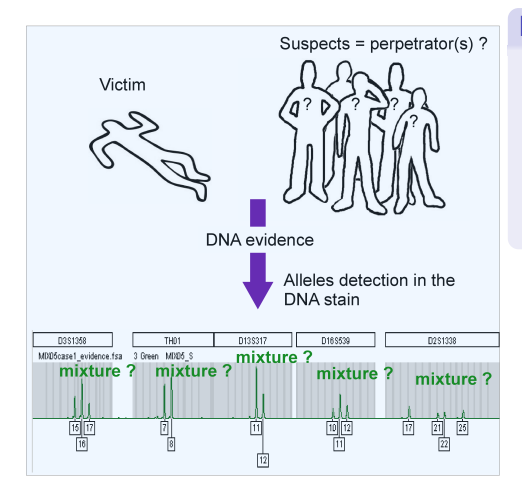

#### Interpretation issues

- o Is it a mixture?
- How many people involved ?
- Weight of the stain as an evidence ?

 $\triangleright$  Several methods dedicated to mixtures interpretation are available :

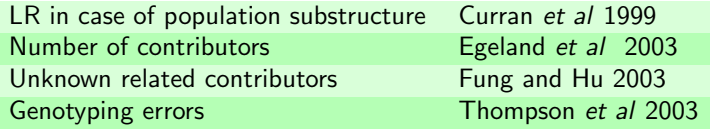

 $\triangleright$  Several methods dedicated to mixtures interpretation are available :

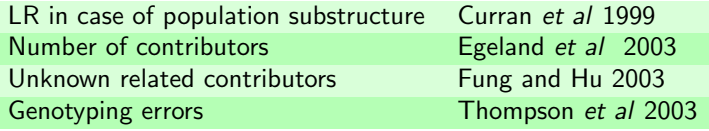

None of these methods are in widespread use  $\Rightarrow$ Lack of evaluation of methods' efficiency and robustness On simulated DNA stains where the circumstances of the hypothetical crime are known by the experimenter.

The experimenter would evaluate method's efficiency :

**1** While varying accurate parameters :

- type of markers analyzed
- **•** number of markers analyzed
- **a** number of contributors to the DNA evidence
- **2** In critical situations :
	- population subdivision (co-ancestry)
	- partial profiles
	- **•** relatedness between contributors to the DNA stain
	- allele dropout

### How to evaluate these methods ?

#### $\blacktriangleright$  Laboratory simulated DNA stains :

- Some scenarios are hard to test in laboratory (ex. population substructure)
- Cost issues : new experiments are to be conducted for each tested scenario

- $\triangleright$  Computer simulated DNA stains :
	- Complex scenarios can be simulated
	- No cost issues

Currently, there is no free software providing simulation tools specific to forensic genetics.

### How to evaluate these methods ?

 $\blacktriangleright$  Laboratory simulated DNA stains :

- Some scenarios are hard to test in laboratory (ex. population substructure)
- Cost issues : new experiments are to be conducted for each tested scenario

7 / 1

イロト 不優 ト 不差 ト 不差 トー 差

### $\triangleright$  Computer simulated DNA stains :

- **Complex scenarios can be simulated**
- No cost issues

Currently, there is no free software providing simulation tools specific to forensic genetics.

### Main features

- Forensim is a package for the  $\widehat{\mathbb{R}}$  statistical software
- $\triangleright$  forensim is freely available
- $\blacktriangleright$  Relies on object oriented programming
- Sources freely available on  $\mathbb{R}$ -Forge
- $\triangleright$  Compiles and runs on a wide variety of UNIX platforms, Windows and MacOS

#### Simulation tools

Simulation of data commonly encountered in forensic casework

#### Statistical tools

Main statistical methods for forensic DNA evidence interpretation

# Simulation tools

#### Object oriented programming

Structured code, can easily be modified/ enriched  $\Rightarrow$  allows a wide variety of scenarios

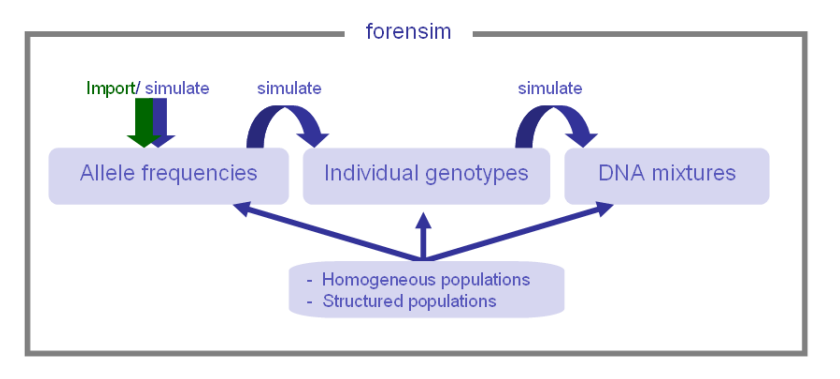

# Statistical tools

Statistical methods usually used to report the weight of a DNA stain are implemented :

#### Random man exclusion probability

- $\theta$  correction for allele dependencies Weir, In Buckelton et al, 2005
- **Correction for allele dropouts Van Nieuwerburgh et al, 2009**

#### Likelihood ratios

**• General formula for likelihood ratios** Curran et al. 1999

#### Random match probabilities

- Accounts for :
	- $\blacktriangleright$  relatedness
	- $\blacktriangleright$  allele dependencies

Balding & Nichols, 1994

As an  $\mathbb{R}$  package, forensim is constantly evolving. New methods are regularly implemented in the package.

#### Recently implemented

A maximum-likelihood estimator of the number of contributors to a forensic DNA mixture.

Haned et al (2009) Estimating the number of contributors to forensic DNA mixtures : Does maximum likelihood perform better than maximum allele count? J. Forensic. Sci., In revision

#### Soon available

A modification of the RMNE probability allowing allelic dropout.

Van Nieuwerburgh et al (2009) Impact of allelic dropout on evidential value of forensic DNA profiles using RMNE. Bioinformatics, 25, 225-229

# Simulation tools : Focus on DNA mixtures

#### Two kinds of information stored :

#### Usual information

- Alleles present in the stain
- Marker names
- Allele frequencies of the putative population

13 / 1

イロト 不優 ト 不差 ト 不差 トー 差

#### Simulation-related information

- Number of individuals involved
- Contributors' genotypes
- Contributors' populations

Simulating a 3-person mixture, using the African American allele frequencies (Butler et al, 2003) :

```
Step1 : load the package
> library(forensim)
   ### forensim 1.1.1 is loaded ###
```
Simulating a 3-person mixture, using the African American allele frequencies (Butler et al, 2003) :

```
Step1 : load the package
> library(forensim)
   ### forensim 1.1.1 is loaded ###
Step2 : generate the data
> data(strusa)
> geno \leq simugeno(strusa, n = c(100, 0, 0))
> mix3 \leftarrow simumix(geno, ncontri = c(3, 0, 0))
```
## Simulating forensic DNA mixtures

```
Mixture representation in forensim
> minx3# Simumix object: simulated mixture #
@which.loc: vector of 15 locus names
@ncontri: 3
@mix.prof: 3 x 15 data frame of the contributors genotypes
@mix.all: list of the alleles found in the mixture
@popinfo: populations of the contributors
```
## Simulating forensic DNA mixtures

```
Mixture representation in forensim
> minx3# Simumix object: simulated mixture #
@which.loc: vector of 15 locus names
@ncontri: 3
@mix.prof: 3 x 15 data frame of the contributors genotypes
@mix.all: list of the alleles found in the mixture
@popinfo: populations of the contributors
```
Display stain profiles at locus FGA > mix3\$mix.all\$FGA [1] "20" "21" "24" "25"

## Simulating forensic DNA mixtures

```
Mixture representation in forensim
> minx3# Simumix object: simulated mixture #
@which.loc: vector of 15 locus names
@ncontri: 3
@mix.prof: 3 x 15 data frame of the contributors genotypes
@mix.all: list of the alleles found in the mixture
@popinfo: populations of the contributors
Display stain profiles at locus FGA
> mix3$mix.all$FGA
[1] "20" "21" "24" "25"
Display contributors profiles at locus FGA
> mix3$mix.prof[, "FGA"]
  ind70 ind58 ind1
"21/24" "24/25" "21/20"
```
 $2990$ 18 / 1

## Reporting the weight of the evidence

What is the exclusion probability of the DNA stain ? >PE(mix3, freq = strusa, refpop = "Afri", theta = 0, byloc =FALSE) PE 0.999989

# Reporting the weight of the evidence

#### What is the exclusion probability of the DNA stain ? >PE(mix3, freq = strusa, refpop = "Afri", theta = 0, byloc =FALSE) PE 0.999989

#### Help page

mix : the DNA mixture

freq : the allele frequencies to use

refpop : the reference population, used only if freq contains allele frequencies for multiple populations

theta :  $\theta$  correction for allele dependencies

byloc : logical indicating whether the PE is computed by/overall loci

```
By locus exclusion probability
> PE(mix3, freq = strusa, refpop = "Afri", byloc = TRUE)
         PE_l
CSF1PD O 6315FGA 0.6320
TH01 0.4140
TPOX 0.2629
VWA 0.1739
D3S1358 0.2893
D5S818 0.2018
D7S820 0.2259
D8S1179 0.6082
D13S317 0.1739
D16S539 0.4404
D18S51 0.5828
D21S11 0.5426
D2S1338 0.6339
D19S433 0.8437
```
Methods from other  $\mathbb R$  packages can be used in forensim

- Basic statistical inference
- Bayesian inference
- Familial analysis
- Population genetics

#### "Work on the cutting edge of statistical computing"

-R-core team-

イロト イ団 トイモト イモト

22 / 1

You are not familiar with  $\mathbb{R}$ 

Do not worry ! A detailed tutorial with practical and reproducible examples is available online :

<http://forensim.r-forge.r-project.org/>

You are encountering problems using *forensim*:

- $\triangleright$  Post a message on *forensim* mailing list : [forensim-help@lists.r-forge.r-project.org.](forensim-help@lists.r-forge.r-project.org. )
- $\blacktriangleright$  Contact me :

<haned@biomserv.univ-lyon1.fr>

forensim is evolving, and you can participate!

- $\blacktriangleright$  Suggestions ?
- $\blacktriangleright$  Particular needs?
- $\triangleright$  Contributions to the package : data, methods... are welcome!

<http://forensim.r-forge.r-project.org/>

24 / 1

イロト 不優 ト 不思 ト 不思 トー 理